NFA031-Chapitre-04\_Algorithme.docx 1/33 04/12/2017 21:37:19

# Chapitre 4

# L'algorithmie

Description et exemple de l'utilisation du langage algorithmique.

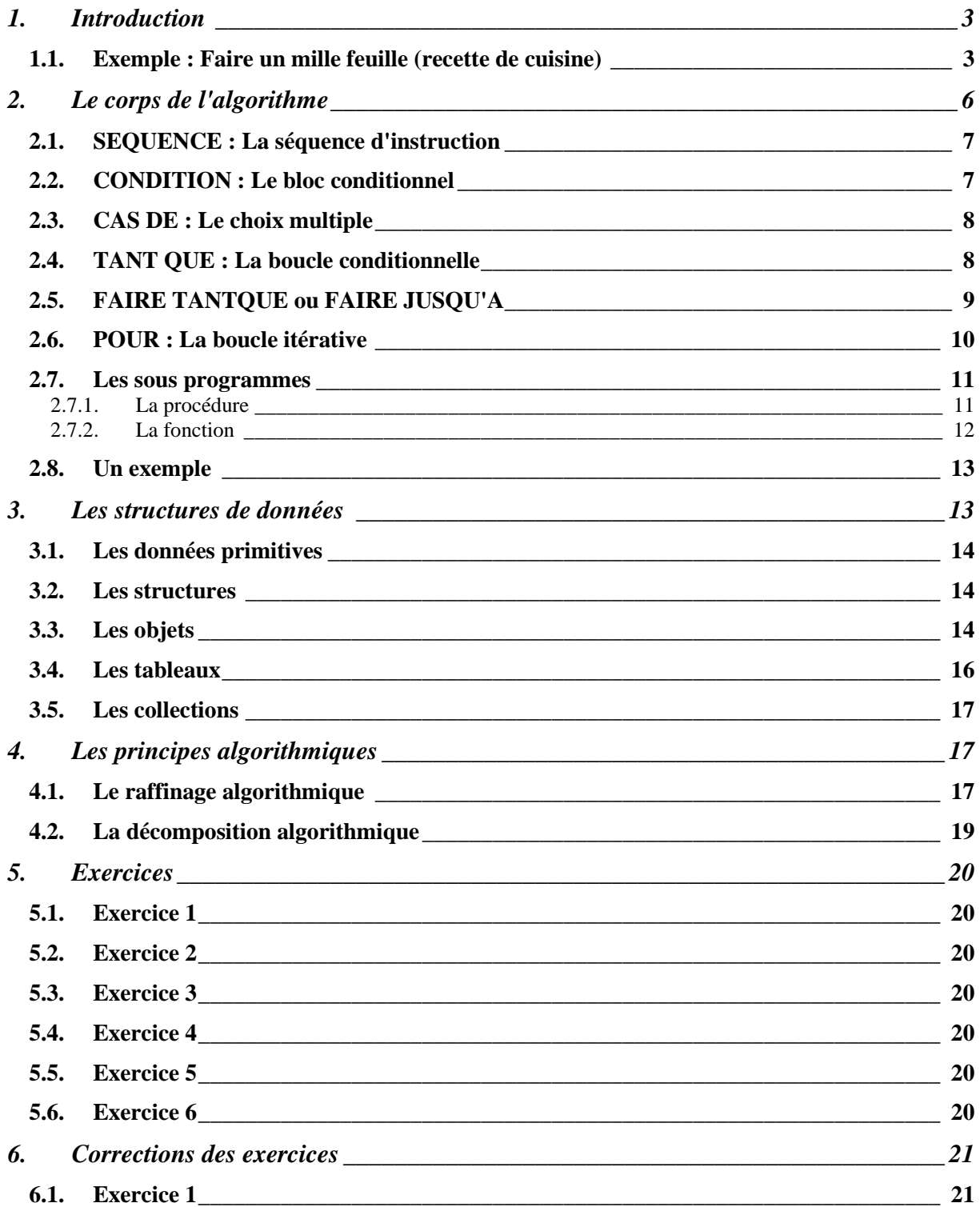

#### **Cours de programmation Java – NFA 031 Par J. LAFORGUE Par J. LAFORGUE**

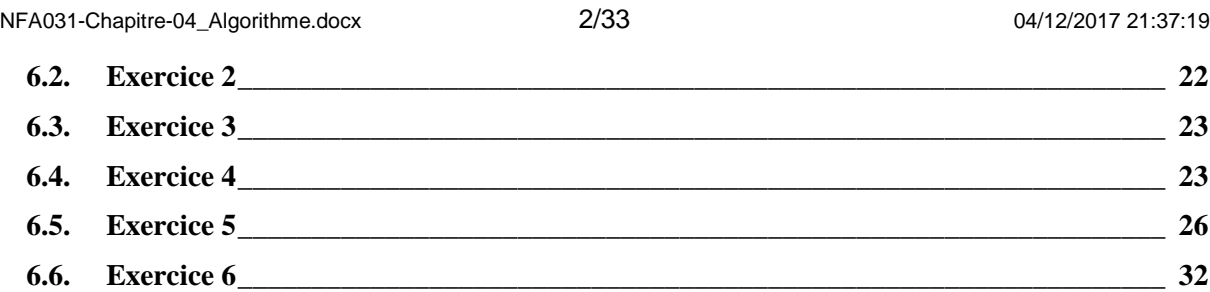

## **1. Introduction**

L'algorithmie est utilisée pour décrire des **traitements** (programmes, sousprogrammes, méthodes) dont la complexité nécessite une étape intermédiaire avant de passer à la phase de codage.

L'algorithme est donc un langage de très haut niveau puisqu'il n'est pas interprétable par un ordinateur. Ainsi sa syntaxe est à "laxiste" mais aussi précise pour lever certaines ambigüités.

La meilleure façon pour vérifier la validité d'un algorithme est, **de le faire lire** par un tiers. Par définition, il n'existe pas de moyens informatiques qui vérifient la validité fonctionnelle d'un algorithme.

La meilleure validation est bien sur son implémentation en un programme exécutable mais c'est ce que l'on veut éviter.

Un algorithme s'écrit en plusieurs niveaux dits **de profondeur** (niveau de détail). On commence toujours par écrire un premier niveau assez général, loin des instructions du langage de programmation cible.

**Ce premier niveau** correspond à un découpage du problème en sous-problèmes. Ensuite on décompose chacun des sous-problèmes sous la forme de nouveaux algorithmes.

Et ceci jusqu'à un certain niveau. Mais lequel ?

Réponse : le niveau qui permet de passer à la phase de programmation.

Ainsi cela dépend du niveau de connaissance et de l'expérience du programmeur qui va être capable de traduire l'algorithme en code, et aussi du niveau de liberté qu'on lui donne pour faire les choix de l'implémentation de l'algorithme.

Tout traitement se faisant sur des données, il faut préciser les **données en entrée** de l'algorithme et les **données en sortie** de l'algorithme. On peut aussi préciser les **données locales** utilisées par l'algorithme.

**Tous les principes énoncés dans ce chapitre sont applicables à la programmation en générale.** 

### **1.1. Exemple : Faire un mille feuille (recette de cuisine)**

#### **Faire un mille-feuille**

```
Données en entrée : 
3 pâtes feuilletées achetées toutes faites 
3 sachets de sucre vanillé 
1 verre d'eau froide 
1 four électrique standard 
3 plaques de cuisson au four 
1 pinceau de cuisine 
1 sachets de sucre vanillé 
6 œufs 
200g de sucre
```
**Cours de programmation Java – NFA 031 Par J. LAFORGUE Par J. LAFORGUE** 

NFA031-Chapitre-04\_Algorithme.docx 4/33 04/12/2017 21:37:19

```
100g de farine 
  2 bâtonnets de vanille 
  1 litre de lait demi-écrémé 
  400g de sucre glace 
  ½ jus de citron 
  1 sachet de pépites de noisette caramélisées 
  1 casserole de 1,5l 
  2 spatules en bois 
  1 batteur électrique 
  1 saladier de 1,5 à 2 litres 
  1 saladier de 0,5 litre 
  2 cl de rhum 
  2 cs d'arome vanille liquide 
  1 frigidaire 
  1 plat à gâteau 
  Debut 
    Faire cuire les 3 pates feuilletées;
     Les mettre de côté et les laisser refroidir; 
     Faire 1 litre de crème pâtissière à la vanille; 
     Mettre de côté en mettant dessus du papier de cuisson pour empêcher la 
formation d'une peau; 
      Faire le fondant et le garder au frigidaire; 
      Une fois la crème froide, faire l'assemblage; 
  Fin 
  Données en sortie : 
  Un gâteau mille-feuilles prêt à consommer.
```
Est-ce que ce niveau est suffisant pour que vous soyez capable de faire la recette ?

Non. Donc on va préciser les sous-problèmes (ou étapes ici) qui le nécessitent.

#### **Faire cuire les 3 pates feuilletées**

```
Données en entrée : 
  3 pâtes feuilletées achetées toutes faites 
  3 sachets de sucre vanillé 
  1 verre d'eau froide 
  1 four électrique standard 
  3 plaques de cuisson au four 
  1 pinceau de cuisine 
  Debut 
      Pour chaque pâte feuilletée faire 
        Mettre la pâte sur une plaque avec son papier de cuisson; 
        Piquer la pâte avec une fourchette; // Pour empêcher la pâte de 
gonfler à la cuisson 
        Badigeonner au pinceau la pâte avec de l'eau froide; 
        Soupoudrer toute la surface de la pâte avec le contenu d'1 sachet 
             de sucre vanillé; 
     Finpour 
     Mettre le mode de cuisson traditionnel avec chaleur tournante; 
     Préchauffer le four à 160 degré; 
     Mettre les 3 pâtes à cuire pendant 40 mn (surveiller la cuisson); 
  Fin
```
NFA031-Chapitre-04\_Algorithme.docx 5/33 04/12/2017 21:37:19

Données en sortie : 3 pâtes feuilletées cuites

**Faire 1 litre de crème pâtissière à la vanille** 

#### Données en entrée : 6 œufs 200g de sucre 100g de farine 2 bâtonnets de vanille 1 litre de lait demi-écrémé 1 casserole de 1,5l 2 spatules en bois 1 batteur électrique 1 spatule 1 saladier de 1,5 à 2 litres 2 cl de rhum 2 cs d'arome vanille liquide Debut Faire bouillir le lait avec les gousses de vanilles fendues et une pincée de sel dans la casserole; Mettre 5 jaunes d'œufs dans le saladier et garder 2 blancs d'œuf de côté qui seront utilisés pour le fondant; Ajouter le sucre dans le saladier; Tantque le mélange ne blanchit pas faire battre au fouet électrique le mélange; FinTantque Ajouter 100 g de farine tamisée tout en fouettant le mélange; Puis ajouter l'oeuf entier et fouetter; Enlever les gousses de vanille; Verser le lait bouillant petit à petit sur le mélange tout en mélangeant; Remettre le mélange dans la casserole: Faire cuire à feux moyen tout en remuant avec une spatule en bois et en raclant bien le fond de la casserole jusqu'aux premiers gros bouillons; Incorporer le rhum à la préparation; Fin Données en sortie : 1 litre de crème pâtissière; 2 blancs d'œuf

#### **Faire le fondant**

```
Données en entrée : 
400g de sucre glace 
½ jus de citron 
1 saladier de 0,5 litre 
2 blancs d'œuf 
1 spatule 
1 frigidaire 
Debut 
    Mettre le sucre glace dans le saladier; 
    Ajouter les blancs d'œuf;
```

```
 Mélanger à la spatule jusqu'à ce obtenir une pâte bien épaisse; 
   Laisser reposer 15mn au frigidaire; 
   Ajouter le jus de citron et bien mélanger; 
   Mettre au frigidaire; 
Fin 
Données en sortie : 
Un fondant
```
#### **Faire l'assemblage**

```
Données en entrée : 
3 pâtes feuilletées 
1 litre de crème pâtissière 
un fondant 
1 plat à gâteau 
Debut 
   Dans le plat mettre une première pâte feuilletée avec la partie 
      plate en bas; 
   Etaler dessus 45% de la crème pâtissière; 
   Mettre une deuxième pâte feuilletée par-dessus avec la partie 
      plate en bas; 
   Etaler dessus 45% de la crème pâtissière; 
   Mettre la troisième pâte feuilletée par-dessus avec la partie 
      plate en haut; 
   Etaler le fondant dessus; 
   Mettre les 10% de crème pâtissière restante tout autour en 
      bouchant les trous; 
Fin 
Données en sortie : 
Un mille-feuille
```
## **2. Le corps de l'algorithme**

```
Données en entrée : 
Début 
Fin 
Données en sortie :
```
Définir des données en entrée et en sortie n'est pas obligatoire dans la mesure où ces données sont clairement identifier dans l'algorithme lui-même en utilisant un vocabulaire précis et homogène.

Souvent, il n'existe pas de données en entrée/sortie dans le cas où ces données sont lues et écrites sur des périphériques (ihm, saisie, fichier, base de donnée, …) et sont donc identifiées comme des données locales à l'algorithme.

Le corps d'un algorithme contient toujours une SEQUENCE

NFA031-Chapitre-04\_Algorithme.docx 7/33 04/12/2017 21:37:19

## **2.1. SEQUENCE : La séquence d'instruction**

La séquence d'instruction est un bloc d'instruction dans lequel toutes les instructions s'exécutent séquentiellement de haut en bas.

Une **instruction** est une phrase d'algorithme qui correspond à un traitement. Chaque instruction se termine par un point-virgule (;).

```
Syntaxe : 
Debut 
        Instruction 1; 
        Instruction 2; 
 … 
        Instruction N; 
Fin
```
Exemple :

```
Debut 
 Initialiser la bibliothèque; 
 Afficher le menu; 
 Choisir un des items du menu; 
 En fonction de l'item choisi faire l'action de l'item de menu; 
Fin
```
#### Exemple :

```
Debut 
 Créer la bibliothèque; 
 Construire les éléments IHM en fonction de la bibliothèque; 
 Afficher l'IHM; 
Fin
```
## **2.2. CONDITION : Le bloc conditionnel**

Le bloc conditionnel permet de réaliser un test et si le test est VRAI alors on exécute des instructions et si le test est FAUX alors on exécute d'autres instructions.

```
Syntaxe : 
Si <Test> alors 
         <Instruction 1>; 
         <Instruction 2>; 
         … 
         <Instruction N>; 
Sinon 
         <Instruction' 1>; 
         <Instruction' 2>; 
         … 
         <Instruction' N>; 
Finsi 
Si <Test> alors 
         <Instruction 1>; 
         <Instruction 2>; 
 … 
         <Instruction N>; 
Finsi
```
NFA031-Chapitre-04\_Algorithme.docx 8/33 04/12/2017 21:37:19

## **2.3. CAS DE : Le choix multiple**

Le choix multiple consiste en fonction d'une valeur d'exécuter des instructions différentes. Cela évite de faire des "si alors sinon" imbriqués.

Syntaxe : **Cas <variable> de valeur 1 : <Instructions>; valeur 2 : <Instructions>; … defaut : <Instructions>;** 

**Fincas** 

Exemple :

```
// 
j : ENTIER; 
jour : CHAINE; 
jabrev : CHAINE; 
… 
Cas j de 
1 : jour = "LUNDI"; jabrev = "L"; 
2 : jour = "MARDI"; jabrev = "Ma"; 
 3 : jour = "MERCREDI"; 
      jabrev = "Me"; 
4: jour = "JEUDI";
      jabrev = "J"; 
 5 : jour = "VENDREDI"; 
       jabrev = "V"; 
6: jour = "SAMEDI";
       jabrev = "S"; 
 7 : jour = "DIMANCHE"; 
      jabrev = "D"; 
Fincas
```
## **2.4. TANT QUE : La boucle conditionnelle**

Le "tantque" permet de faire des instructions tant que le test est VRAI.

```
Syntaxe: 
Tantque <Test est vrai> faire 
         <Instruction 1>; 
         <Instruction 2>; 
         … 
         <Instruction N>; 
Fintantque
```
On trouve aussi la syntaxe suivante :

**Tantque <Test est vrai> faire Debut <Instruction 1>; <Instruction 2>; … <Instruction N>;** 

NFA031-Chapitre-04\_Algorithme.docx 9/33 04/12/2017 21:37:19

**Fin** 

```
Exemple : 
// Rechercher un élément dans un tableau 
Debut 
i=0; fini = FAUX; 
 Tantque non fini faire 
    Si i>MAX alors 
      fini = VRAI; 
       trouvé = FAUX; 
    Sinon 
       Si x = tab[i] alors 
        fini = VRAI; trouvé = VRAI; 
       Finsi 
      i = i + 1; Finsi 
  Fintantque 
Fin
```
## **2.5. FAIRE TANTQUE ou FAIRE JUSQU'A**

**Faire** 

 **<Instruction 1>;** 

 **… <Instruction N>; Tantque <Test est vrai>** 

**Faire** 

 **<Instruction 1>;** 

 **<Instruction N>; Jusqu'à <Test est vrai>** 

 **…** 

Exemples :

```
Faire 
   Saisir votre mot de passe; 
   Si le mot de passe n'est pas correct Alors 
      Afficher un avertissement que le mot de passe est erroné; 
   Finsi 
Jusqu'à le mot de passe est correct;
```
ou Faire Saisir votre mot de passe; Si le mot de passe n'est pas correct Alors Afficher un avertissement que le mot de passe est erroné; Finsi Tantque le mot de passe est incorrect;

NFA031-Chapitre-04\_Algorithme.docx 10/33 04/12/2017 21:37:19

## **2.6. POUR : La boucle itérative**

Deux variantes de la boucle "pour" existent.

Les boucles "Pour" permettent de réaliser une itération dont les bornes sont connues à l'avance et d'exécuter des instructions sur chaque itération.

1/ La boucle d'itération sur un intervalle :

```
Syntaxe:
Pour <i> = <min> à <max> faire
        <Instruction 1>; 
        <Instruction 2>; 
 … 
        <Instruction N>;
```
**Finpour** 

```
Exemple : 
tab : TABLEAU DE REEL[MAX]; 
trouvé : booléen; 
indice : ENTIER; 
x : REEL;
Debut 
 Saisir x; 
 Saisir tab; 
  trouvé = FAUX; 
 Pour indice = 0 à MAX -1 faire 
   Si x = tab[indice] alors
       trouvé = VRAI; 
    Finsi 
  Finpour 
Fin
```
2/ La boucle d'itération sur une collection ou sur un tableau

```
Syntaxe : 
Pour chaque <e> de <v> faire 
        <Instruction 1> en utilisant ou non <e>; 
        <Instruction 2> en utilisant ou non <e>; 
 … 
        <Instruction N> en utilisant ou non <e>; 
Finpour
```
Exemple : Biblio : Bibliothèque; //Affiche tous les livres empruntés de la bibliothèque Debut Pour chaque livre de Biblio.livres faire Si livre.emprunté alors Afficher le livre (livre.référence, livre.titre); Finsi Finpour Fin

Exemple : Tab : TABLEAU DE REEL[MAX]; **Cours de programmation Java – NFA 031 Par J. LAFORGUE Par J. LAFORGUE** 

NFA031-Chapitre-04\_Algorithme.docx 11/33 04/12/2017 21:37:19

```
Debut 
 //Affiche tous les éléments d'un tableau 
Pour chaque e de Tab faire
   Afficher(e); 
 Finpour 
Fin
```
Il existe une instruction prédéfinie de la boucle "Pour" permettant de sortir de la boucle sans attendre la fin de son exécution : **sortir boucle**

```
Exemple : 
//Rechercher un élément et s'arrêter dès qu'on l'a trouvé. 
tab : TABLEAU DE Individu[MAX]; 
x : Individu; 
trouvé : booléen; 
Debut 
 Saisir x.nom; 
 Saisir x.prenom; 
 trouvé = FAUX; 
 Pour chaque e de tab faire 
  \overline{Si} e.nom = x.nom ET e.prénom = x.prénom alors
       trouvé = VRAI 
      sortir boucle; 
   Finsi 
Finpour 
 Si trouvé alors afficher "j'ai trouvé" 
Sinon afficher "je n'ai pas trouvé";
Fin
```
### **2.7. Les sous programmes**

Pour factoriser des instructions utilisées à plusieurs endroits d'un algorithme, on écrit des sous-programmes (ou sous-algorithme) qui peut avoir des paramètres d'entrée et des paramètres de sortie.

### **2.7.1. La procédure**

La syntaxe de déclaration d'une procédure est :

```
PROCEDURE <nom>(<paramètres>) 
Debut
```

```
 <Instruction 1>; 
       <Instruction 2>; 
 …
```
 **<Instruction N>;** 

**Fin** 

```
Syntaxe d'appel : 
<nom>(<paramètres>);
```
Exemple :

```
Biblio : Bibliothèque; 
//Affiche tous les livres empruntés de la bibliothèque 
Debut
```
NFA031-Chapitre-04\_Algorithme.docx 12/33 04/12/2017 21:37:19

```
 nb=0; 
 Pour chaque livre de Biblio.Livres faire 
   Si livre.emprunté alors 
      Afficher le livre (livre.Référence, livre.Titre); 
   Sinon 
      t[nb] = livre; 
     nb = nb +1; Finsi 
 Finpour 
 Afficher "Les livres disponibles sont:"; 
 Pour chaque e de t faire 
   Afficher le livre (e.Référence, e.Titre); 
 Finpour 
Fin 
PROCEDURE Afficher le livre (Ref:Référence; titre : CHAINE) 
Debut 
 Afficher Ref.id + Ref.année + ":" + titre 
Fin
```
#### **2.7.2. La fonction**

La syntaxe d'une fonction est :

```
FONCTION <type> <nom>(<paramètres>)
Debut 
        <Instruction 1>; 
        <Instruction 2>; 
 … 
        <Instruction N>; 
        retourner <valeur>; 
Fin
```
**<type>** est le type de la valeur retournée par la fonction. **<valeur>** est la valeur retournée par la fonction.

Syntaxe d'appel : x = **<nom>(<paramètres>)**;

Exemple :

```
Debut 
 MaBiblio : bibliothèque; 
 // Saisir le titre livre à rechercher dans la bibliothèque 
 Saisir un titre; 
 Si rechercherLivre(titre,MaBiblio) alors 
   Emprunter le livre trouvé; 
 Sinon 
   // Saisir un autre titre 
   Afficher "Veuillez saisir un autre titre ce livre est déjà emprunté"; 
  Si rechercherLivre(titre, MaBiblio) alors
      Emprunter le livre trouvé; 
   Sinon 
      Afficher "Pas trouvé"; 
   Finsi 
 Finsi 
Fin
```
NFA031-Chapitre-04\_Algorithme.docx 13/33 04/12/2017 21:37:19

FONCTION booléen **rechercherLivre**(titre : CHAINE; biblio:Bibliothèque) Debut trouve : booléen; trouvé = FAUX; Pour chaque e de biblio.Livres faire Si e.titre = titre alors trouvé = VRAI; sortir boucle; Finsi Finpour retourner trouvé; Fin

## **2.8. Un exemple**

Un exemple qui correspond aux critères suivant :

- Le besoin est commun, connu de tous
- Suffisamment complexe (mais pas trop)
- Adapté à la programmation

Développement en séance.

## **3. Les structures de données**

Dans un algorithme (comme cela est aussi le cas dans les langages évolués, on utilise des données.

Il est nécessaire de structurer ces données. On a les familles de données suivantes :

- Ħ les données primitives
- les structures П
- les objets
- les tableaux  $\blacksquare$
- la liste
- Ħ les fichiers (non développé ici)
- les bases de données (non développé ici). Ē

Pour plus de précision dans l'écriture des algorithmes, on **déclare** les données qui consistent à préciser :

- le **nom** de la donnée
- П le **type** de donnée

```
Exemple :
```

```
x : double; 
compteur : entier (ou integer) 
tab1 : tableau d'entier (ou array of integer); 
tab2 : tableau de Livre (ou array of Livre); 
mot : chaine de caractère (ou string) 
agenda : fichier texte;
```
NFA031-Chapitre-04\_Algorithme.docx 14/33 04/12/2017 21:37:19

```
photo : fichier binaire ou fichier jpeg 
mesContacts : liste de Contact
```
## **3.1. Les données primitives**

Les données primitives représentent des données élémentaires non structurées directement issues des tous premiers langages de programmation : entier, double, chaîne, booléen, caractère.

Naturellement, on peut utiliser, sur ces données, des opérateurs qui permettent de construire des expressions arithmétiques, booléennes, relationnelles, …

## **3.2. Les structures**

Les structures sont des regroupements de données primitives afin de définir un type de données fonctionnel.

Ces structures sont récursives.

La notation utilisée est la suivante :

```
Type <nom> struct
    <les champs de la structure> 
Finstruct
```
Exemples :

```
Type Individu struct 
   nom : chaine: 
   prenom : chaine; 
   age : entier; 
Finstruct
```
On déclare une donnée de type Individu ainsi:

```
ind1 : Individu;
```
On accède aux champs de la structure avec la notation point (".") :

```
s1 : chaine; 
sl = ind1.nom;a1 : entier; 
a1 = ind1.age;
```
## **3.3. Les objets**

Les objets sont équivalents à une structure mais comme on le verra plus loin un objet ne contient pas que des "champs".

Ces "champs" sont appelés des attributs.

```
La notation utilisée est la suivante : 
class <nom du type de l'objet> 
{ 
    <les attributs de la classe> 
}
```
NFA031-Chapitre-04\_Algorithme.docx 15/33 04/12/2017 21:37:19

Exemples :

```
class Individu 
{ 
   nom : chaine: 
   prenom : chaine; 
    age : entier; 
}
```
On déclare **un objet de type** Individu ainsi:

ind1 : Individu;

On accède aux **attributs** de l'objet avec la notation point (".") :

```
s1 : chaine; 
s1 = ind1.pnga1 : entire; 
a1 = ind1.aqe;
```
La grosse différence avec la structure est qu'on peut déclarer des traitements dans une classe que l'on appelle des **méthodes**.

Ces traitements sont décrits sous forme d'un algorithme.

On appelle ces méthodes en utilisation la notation point.

Exemple de déclaration :

```
class Individu 
{ 
   nom : chaine: 
   prenom : chaine; 
   age : entier; 
   afficher() // Afficher un individu 
   Debut 
      s : chaine; 
     s = nom + " " + prenom + " " + age; afficher s dans le terminal; 
   Fin 
    siMajeur() // Retourne vrai si l'individu est majeur 
   Debut 
      si age > 18 alors retourne vrai 
      sinon retourne faux; 
   Fin 
}
```
Utilisation de cette classe :

```
ind1 : Individu; 
ind1.nom = "LAFONT"; 
ind1.prenom = "Pierre"; 
ind1.age = 25i
```

```
NFA031-Chapitre-04_Algorithme.docx 16/33 04/12/2017 21:37:19
```

```
ind1.afficher();
```
// Lecture d'un fichier qui contient des individus et pour lesquels on veut afficher que les individus majeurs Pour chaque individu du fichier faire Si individu.majeur() alors individu.afficher(); Finpour

## **3.4. Les tableaux**

Un tableau est une structure qui permet de **ranger** des données de même type, les uns à côté des autres, et qui permet d'accéder aux éléments via un **indice**.

Un tableau est défini par le type de ses éléments et sa taille.

L'indice d'un tableau commence à 0.

Comme nous le verrons plus loin dans le cours, les tableaux sont à comparer avec les **collections**. Les premiers étant de taille fixe. Les deuxièmes étant de taille "infinie".

Syntaxe :

tab[i]

```
Exemple de déclaration : 
tab : Entier[200]; 
tab : Double[100]; 
tabInd : Individu[300]; 
Individu ind; 
ind = tabInd[10];
```
Exemple d'algorithme sur les tableaux : extraire d'un tableau de 100 entiers max contenant 30 entiers toutes les valeurs qui sont positives :

```
Données en entrée : 
tab : Entier[100]; // les éléments 
nbtab : Entier; // nombre d'éléments utiles 
Debut 
   resultat : Entier[30]; 
   nb : Entier; 
  nb=0; Pour i=0 à nbtab - 1 faire 
      Si tab[i]>0 Alors 
        resultat[nb] = tab[i]; 
       n_{b=nh+1};
      Finsi 
Fin 
Données en sortie : 
resultat : Entier[30]; 
nb : Entier; // Nbre d'élément trouvés
```
#### **3.5. Les collections**

Les collections peuvent être manipulées dans les algorithmes. On les préfère au tableau car elles sont d'un concept plus élevé.

On dit que l'on **ajoute** un élément, que l'on **parcourt** les éléments, que l'on **supprime** un des éléments.

Exemples :

```
liste1 : liste de Contact; 
ajouter la saisie d'un Contact dans liste1; 
          ou 
liste1.ajouter(saisir un Contact) 
Pour chaque c de liste1 Faire 
   Si c est un contact professionnel alors 
       afficher c; 
   Finsi 
Finpour 
          ou 
Pour chaque contact de la liste liste1 Faire 
   si le contact est un contact professionnel alors l'afficher; 
Finpour
```

```
Pour i = 0 à nbre d'élément de liste1 faire 
   Si le i-ième élement de liste 1 est un contact professionnel alors 
        afficher c; 
   Finsi 
Finpour
```
## **4. Les principes algorithmiques**

### **4.1. Le raffinage algorithmique**

Raffiner un algorithme consiste à gagner en précision tout en réécrivant l'algorithme plusieurs fois.

Exemple :

```
1<sup>er</sup> raffinage :
  // On veut faire la gestion d'une bibliothèque 
  Debut 
  Initialiser la bibliothèque; 
   Afficher le menu; 
   Choisir un des items du menu; 
   En fonction de l'item choisi faire l'action de l'item de menu; 
  Fin
```
2<sup>ème</sup> raffinage :

// On veut faire la gestion d'une bibliothèque

Debut MaBiblio : Bibliothèque;

**//Initialiser la bibliothèque; Charger la bibliothèque avec le fichier "BIBLIO"; Si le fichier n'existe pas alors sortir du programme;**  NFA031-Chapitre-04\_Algorithme.docx 18/33 04/12/2017 21:37:19

 **Finsi** 

```
 Afficher le menu; 
 Choisir un des items du menu; 
 En fonction de l'item choisi faire l'action de l'item de menu; 
Fin
```
Vous pouvez remarquer que l'on rappel en commentaire la partie d'algorithme qui a été raffiné.

```
3<sup>ème</sup> raffinage :
```

```
// On veut faire la gestion d'une bibliothèque 
Debut 
 MaBiblio : Bibliothèque; 
 //Initialiser la bibliothèque; 
 Charger la bibliothèque avec le fichier "BIBLIO"; 
 Si le fichier n'existe pas alors sortir du programme; 
 Finsi 
//Afficher le menu; 
 Afficher "1 -> Emprunter un livre" 
 Afficher "2 -> Rendre un livre" 
 Afficher "3 -> Afficher les livres non empruntés" 
 Afficher "4 -> sauver la bibliothèque et sortir du programme" 
 Choisir un des items du menu; 
 En fonction de l'item choisi faire l'action de l'item de menu; 
Fin
```

```
<u>4<sup>ème</sup> raffinage :</u>
```

```
// On veut faire la gestion d'une bibliothèque 
Debut 
 MaBiblio : Bibliothèque; 
 //Initialiser la bibliothèque; 
 Charger la bibliothèque avec le fichier "BIBLIO"; 
 Si le fichier n'existe pas alors sortir du programme; 
 Finsi 
 //Afficher le menu; 
 Afficher "1 -> Emprunter un livre" 
 Afficher "2 -> Rendre un livre" 
 Afficher "3 -> Afficher les livres non empruntés" 
 Afficher "4 -> Sauver la bibliothèque et sortir du programme" 
 Choisir un des items du menu; 
//En fonction de l'item choisi faire l'action de l'item de menu; 
 Cas choix de 
   1 : Emprunter un livre; 
   2 : Rendre un livre; 
   3 : Afficher les livres non empruntés; 
   4 : Debut 
           Sauver MaBiblio; 
            Quitter le programme; 
         Fin 
 Fincas 
Fin
```
NFA031-Chapitre-04\_Algorithme.docx 19/33 04/12/2017 21:37:19

```
4.2. La décomposition algorithmique
```
La décomposition consiste à isoler une instruction d'un algorithme et écrire l'algorithme de cette instruction à part de l'algorithme initial. // On veut faire la gestion d'une bibliothèque Debut MaBiblio : Bibliothèque; //Initialiser la bibliothèque; Charger la bibliothèque avec le fichier "BIBLIO"; Si le fichier n'existe pas alors sortir du programme; Finsi //Afficher le menu; Afficher "1 -> Emprunter un livre" Afficher "2 -> Rendre un livre" Afficher "3 -> Afficher les livres non empruntés" Afficher "4 -> Sauver la bibliothèque et sortir du programme" Choisir un des items du menu; //En fonction de l'item choisi faire l'action de l'item de menu; Cas choix de 1 : **Emprunter un livre**; 2 : **Rendre un livre**; 3 : **Afficher les livres non empruntés**; 4 : Debut Sauver MaBiblio; Quitter le programme; Fin Fincas Fin PROCEDURE **Rendre un livre**  Debut Saisir la référence du livre à rendre; Rechercher ce livre grâce à la référence; Si trouvé alors Marque le livre trouvé comme non emprunté; Sinon Afficher "Ce livre n'existe pas"; Finsi Fin PROCEDURE **Afficher les livres non empruntés**  Debut Pour chaque livre de la bibliothèque faire Si le livre n'est pas emprunté alors Afficher la référence du livre, son titre, son auteur Finsi Fin PROCEDURE **Emprunter un livre**  Debut Saisir la référence du livre à emprunter; Rechercher ce livre grâce à la référence; Si trouvé alors Si le livre est déjà emprunté alors

NFA031-Chapitre-04\_Algorithme.docx 20/33 04/12/2017 21:37:19

```
 Afficher que le livre est déjà emprunté; 
   Sinon 
     Marquer ce livre comme étant emprunté;
   Finsi 
 Sinon 
   Afficher "Ce livre n'existe pas"; 
 Finsi 
Fin
```
## **5. Exercices**

## **5.1. Exercice 1**

Ecrire l'algorithme qui teste si une chaîne de caractère est un palindrome.

La chaine est définie par le type de donnée :

```
Type CHAINE struct 
   Nb : Entier; 
    Tab : TABLEAU DE CARACTERE[MAX_CHAINE]; 
Finstruct 
           La méthode de saisie est :
```
CHAINE Saisir();

## **5.2. Exercice 2**

Ecrire l'algorithme qui recherche une sous chaîne de caractère dans une plus grande chaîne. Les deux chaînes sont saisies.

Le programme affiche si la chaîne a été trouvée.

## **5.3. Exercice 3**

Ecrire l'algorithme qui compte le nombre d'occurrence de chacun des mots contenu dans une phrase. Chaque mot est espacé par des caractères blancs.

Ecrire un premier algorithme général de premier niveau.

Ensuite raffiner et décomposer ce premier algorithme en utilisant le type COLLECTION pour stocker les occurrences de chacun des mots.

## **5.4. Exercice 4**

Ecrire l'algorithme du programme qui permet de jouer au **jeu du pendu**. Les mots proposés sont tirés aléatoirement d'un dictionnaire (fichier).

Les mots contenus dans le dictionnaire sont entre 4 et 15 lettres.

Chaque mot est caractérisé par une catégorie donnée (pays, métier, sport, partie du corps, …)

Pour jouer il faut choisir la longueur du mot à trouver (de 4 à 15) ou une catégorie.

Le joueur gagne s'il trouve en au plus 7 coups.

Le jeu affiche les lettres jouées.

http://www.pendu.learningtogether.net

### **5.5. Exercice 5**

Ecrire l'algorithme du programme qui permet de gérer un agenda : afficher les rendezvous d'une journée, ajouter un rendez-vous, modifier un rendez-vous, supprimer un rendez-vous..

### **5.6. Exercice 6**

Ecrire l'algorithme du programme qui trie par ordre croissant un tableau d'entier.

Le nombre d'entier et leurs valeurs sont saisies à l'écran.

## **6. Corrections des exercices**

## **6.1. Exercice 1**

```
Solution 1 : 
Debut 
 Saisir la chaine à tester; 
 ch2 = inverser la chaine ; 
 Si la chaine égale à ch2 alors c'est un palindrome
 Sinon ce n'est pas un palindrome 
Fin
```
Cette solution montre que la meilleure façon de résoudre un problème est de le décomposer en sous-problèmes moins complexes :

- inverser une chaîne
- comparer deux chaînes.

Par contre cela est souvent au détriment d'une certaine performance. L'algorithme se déroule avec deux boucles de parcours de chaîne.

La solution suivante est plus "humaine", plus difficile à écrire mais plus performante avec une seule boucle de parcours de chaîne.

```
Solution 2 :
```

```
// 1er raffinage
```

```
// 
Debut 
 Saisir la chaine à tester; 
 Vérifier si la chaine est en miroir; 
 Si cela est le cas alors 
   c'est un palindrome 
 Sinon 
    ce n'est pas un palindrome 
 Finsi 
Fin
```

```
// 2ème raffinage
```

```
// 
Debut 
 Saisir la chaine à tester; 
 //Vérifier si la chaine est en miroir; 
Pour chaque caractère de i = 0 à n/2 - 1 Faire
   Si le caractère est égale à celui se trouvant en n-1-i Alors 
      on continue la boucle 
   Sinon 
      on arrête la boucle; 
 Finpour 
 Si on n'a pas arrêté la boucle alors 
   c'est un palindrome 
 Sinon 
   ce n'est pas un palindrome
```
#### **Cours de programmation Java – NFA 031 Par J. LAFORGUE Par J. LAFORGUE**

NFA031-Chapitre-04\_Algorithme.docx 22/33 04/12/2017 21:37:19

 Finsi Fin

#### **// 3ème raffinage**

```
// 
TYPE CHAINE EST STRUCTURE 
 Nb : Entier; 
 Tab : TABLEAU DE CARACTERE[MAX_CHAINE]; 
FIN STRUCTURE 
Palindrome : Booléen; 
i : entier; 
Ch : Chaine; 
Debut 
Ch = Saisir() Palindrome = vrai; 
Pour i = 0 à (Ch.Nb/2)-1 faire
  \overline{Si} Ch[i] = Ch[Ch.Nb-1-i] alors
      // OK 
   Sinon 
     Palindrome = faux;
      sortir de la boucle; 
   Finsi 
 Finpour 
 Si Palindrome alors 
  Afficher "C'est un palindrome"
 Sinon 
   Afficher "Ce n'est pas un palindrome"; 
 Finsi 
Fin
```
## **6.2. Exercice 2**

```
Debut 
 Saisir la chaine; 
 Saisir la sous-chaine; 
i = 0; lg = longueur de la sous-chaine; 
fini = faux;
 Tantque non fini faire 
   \overline{Si} i+lg > longueur de la chaine alors
      fini = vrai; 
      trouvé = faux; 
   Sinon 
      \overline{Si} la sous-chaine = chaine de i à i+lg-1 alors
         trouvé = vrai; 
         fini = vrai; 
       Sinon 
         i = i +1; Finsi 
 Fintantque 
 Si trouvé alors 
   Afficher "la sous-chaine a été trouvé en i" 
 Sinon 
   Afficher "pas trouvé" 
 Finsi 
Fin
```
NFA031-Chapitre-04\_Algorithme.docx 23/33 04/12/2017 21:37:19

## **6.3. Exercice 3**

```
Debut 
 Saisir la phrase; 
 Initialiser à vide la collection C; 
 // La collection C est constituée de couple (Chaine,Entier). 
 // Ce couple contient un mot et son nombre d'occurrence 
 // 
 Transformer la phrase en une collection de mots: liste_mots; 
 Pour chacun des mots m de liste_mots faire 
   Si m est dans un des couples de C alors 
      Incrémenter le nbre du couple trouvé; 
    Sinon 
      Ajouter le couple (m,1) dans C; 
    Finsi 
 Finpour 
 Pour chaque couple de C faire 
   Afficher le couple; 
 Finpour 
Fin 
//Transformer une phrase en un tableau de mots 
// 
PROCEDURE COLLECTION de CHAINE SPLIT(Phrase:CHAINE)
Debut 
liste mots : COLLECTION de CHAINE;
 mot_courant : CHAINE; 
mot\_counter = " " ; liste_mots = vide; 
 Pour chaque caractère c de la phrase faire 
  Si c = blanc et mot_courant ="" alors
      rien 
   Sinon 
      Si c = blanc alors 
        ajouter mot_courant à liste_mots; 
       mot\_counter = ""; Sinon 
       mot\_counter = mot\_counter + ci Finsi 
   Finsi 
 Finpour 
 Retourner liste_mots; 
Fin
```
## **6.4. Exercice 4**

```
// Jeu du pendu 
  // 
  Debut 
    Collection Dico = charger le dictionnaire; 
   Choisir le type de jeu (longueur ou catégorie); 
    Si le type de jeu est la longueur alors 
      Saisir la longueur (entre 4 et 15); 
     Collection Mots = extraire les mots de Dico qui ont la longueur 
choisie; 
   Sinon 
     Choisir la catégorie; 
     Collection Mots = extraire les mots de Dico qui appartiennent à la 
catégorie choisie; 
   Finsi
```

```
NFA031-Chapitre-04_Algorithme.docx 24/33 04/12/2017 21:37:19
```
M = Tirer aléatoirement un mot parmi les mots de Mots;

```
 // On va pouvoir jouer 
 // 
 // On affiche les éléments suivants : 
 // - les lettres du mot (visibles et cachés) 
 // - le pendu (nombre de coup invalide) 
 // - le nombre de coup joué 
 // - les lettres jouées 
 // 
 Tantque non fini faire 
   Si le nbre de coup invalide = 7 ou plus de lettres cachées alors 
      fini = vrai; 
      Afficher le résultat; 
   Sinon 
      Afficher les éléments; 
     Saisir une lettre non encore jouées;
      Incrémenter le nombre de coup joué; 
      Si la lettre appartient au mot alors 
        maj des lettres jouées; 
      Sinon 
        Incrémenter le nombre de coup invalide; 
        maj des lettres jouées; 
      Finsi 
   Finsi 
 Fintantque 
Fin
```
On décompose certaines instructions de l'algorithme :

```
//extraire les mots de Dico qui ont la longueur choisie 
Debut 
 Pour chaque mot du dictionnaire faire 
   Si le mot a la bonne longueur alors le prendre 
   Finsi 
 Finpour 
Fin
```

```
//extraire les mots de Dico qui appartiennent à la catégorie choisie 
Debut 
 Pour chaque mot du dictionnaire faire 
   Si le mot appartient à la bonne catégorie alors le prendre 
   Finsi 
 Finpour 
Fin
```

```
//Saisir une lettre non encore jouées 
Debut 
 Tantque non fini faire 
   Saisir une lettre; 
   Si cette lettre n'appartient pas aux lettres déjà jouées alors 
      fini = vrai; 
   Sinon 
      afficher "La lettre a déjà été jouée. Veuillez en saisir une autre"; 
   Finsi 
 Fintantque 
Fin
```
NFA031-Chapitre-04\_Algorithme.docx 25/33 04/12/2017 21:37:19

```
//Afficher les éléments; 
Debut 
 Afficher une ligne; 
 Afficher le nombre de coup joué; 
 Saut de ligne; 
 Afficher le pendu; 
 Saut de ligne; 
 Afficher les lettres jouées; 
 Saut de ligne; 
 Pour chaque lettre du mot à découvrir faire 
   Si la lettre appartient aux lettres jouées alors 
      Afficher la lettre; 
   Sinon 
      Afficher une étoile; 
   Finsi 
 Finpour 
 Saut de ligne; 
Fin
```
Maintenant on va définir les variables et types de données et ensuite re-écrire ces algorithmes en utilisant ces variables et ces types de données.

```
LeDico : COLLECTION DE MOT_DICO; 
TYPE MOT DICO EST STRUCTURE
 Catégorie : CHAINE; 
Mot : CHAINE;
LesMots : COLLECTION DE CHAINE; 
LesLettreDejaJouées : COLLECTION DE CARACTERE; 
NbreCoupJoué : ENTIER; 
NbreCoupInvalide : ENTIER; 
MotADecouvrir : CHAINE:
```

```
//extraire les mots de Dico qui ont la longueur choisie 
PROCEDURE ExtraireMotsLongueur(longueur : ENTIER) 
Debut 
 Pour chaque m de LeDico faire 
   Si longueur(m.Mot)==longueur alors ajouter(LesMots,m.Mot) 
   Finsi 
 Finpour 
Fin
```
//extraire les mots de Dico qui appartiennent à la catégorie choisie PROCEDURE ExtraireMotsLongueur(catégorie : CHAINE) Debut Pour chaque m de LeDico faire Si m.Categorie == catégorie alors ajouter(LesMots,m.Mot) Finsi Finpour Fin

NFA031-Chapitre-04\_Algorithme.docx 26/33 04/12/2017 21:37:19

#### //Saisir une lettre non encore jouées Debut Tantque non fini faire Saisir une lettre(1); trouve=faux; Pour chaque x de LesLettreDejaJouées faire Si x == l alors trouvé = vrai; Finsi Finpour Si non trouvé alors fini = vrai; Sinon afficher "La lettre a déjà été jouée. Veuillez en saisir une autre"; Finsi Fintantque Fin

```
//Afficher les éléments; 
Debut 
 Afficher une ligne; 
 Afficher NbreCoupJoué ; 
 Saut de ligne; 
 Afficher NbreCoupInvalide ; 
 Saut de ligne; 
 //Afficher les lettres jouées; 
 Pour chaque l de LesLettreDejaJouées faire 
   Afficher l; 
 Finpour 
 Saut de ligne; 
 Pour chaque c de MotADecouvrir faire 
    trouve=faux; 
   Pour chaque x de LesLettreDejaJouées faire 
      Si x == c alors trouvé = vrai; 
      Finsi 
    Finpour 
  Si trouve alors
      Afficher c; 
    Sinon 
      Afficher "*"; 
   Finsi 
 Finpour 
Fin
```
## **6.5. Exercice 5**

Gestion d'un agenda

```
Debut 
 Charger l'agenda; 
 Afficher la dernière date courante de l'agenda; 
 Tantque non fini faire 
      Afficher la date courante; 
      Afficher " 1 : Afficher les rdv de la date courante"; 
      Afficher " 2 : Changer la date courante"; 
      Afficher " 3 : Ajouter un nouveau rdv"; 
      Afficher " 4 : Modifier un rdv"; 
      Afficher " 5 : Supprimer un rdv";
```
NFA031-Chapitre-04\_Algorithme.docx 27/33 04/12/2017 21:37:19

```
 Afficher " 0 : quitter"; 
      Afficher "--------------------------------"; 
      Afficher "Choisir sa commande"; 
      Saisir le choix; 
      Cas choix de 
        1 : AfficherJour; 
         2 : ChangerDate; 
        3 : AjouterRdv; 
         4 : ModifierRdv; 
         5 : SupprimerRdv; 
        0 : Enregistrer l'agenda;
              fini = vrai; 
      Fincas; 
 Fintantque 
Fin
```
Pour pouvoir écrire les algorithmes des traitements AfficherJour, AjouterRdv, ModifierRdv, SupprimerRdv il nous faut savoir comment est structuré, en termes de donnée, notre agenda.

#### **1 er cas de choix de structure de données**

```
L'agenda est structuré comme une collection de RDV;
Chaque RDV est caractérisé par : 
   une date 
   une heure de début 
   une heure de fin 
   un texte 
Les RDV sont classés par ordre chronologique : date puis heure de début. 
On peut avoir des rdv qui se chevauchent. 
On appelle AGENDA la collection qui contient tous les RDV. 
On appelle DATE_COURANTE la date courante géré par le programme 
AGENDA : COLLECTION DE RDV; 
RDV est STRUCTURE de 
date : DATE;
 heureDebut : HEURE; 
 heureFin : HEURE; 
texet : CHAINE;
FIN STRUCTURE;
```

```
//AfficherJour 
Debut 
  Pour chaque rdv de AGENDA faire 
    Si rdv.date = DATE_COURANTE alors 
     Afficher rang de rdv + ":\mathbb{I} + rdv.heureDebut + " " + rdv.heureFin +
" + rdv.texte;
    Finsi 
    Si rdv.date > DATE_COURANTE alors sortir boucle; 
    Finsi 
  Finpour 
Fin
```
NFA031-Chapitre-04\_Algorithme.docx 28/33 04/12/2017 21:37:19

```
//AjouterRdv 
  Debut 
  rdv.date = Saisir la date;
   rdv.heureDebut = Saisir l'heure de debut; 
   rdv.heureFin = Saisir l'heure de fin; 
  rdv.texte  = Saisir le texte;
   rechercher le rang du rendez-vous qui est immédiatement supérieur à rdv; 
   insérer rdv après ce rang dans AGENDA; 
  Fin 
  En le raffinant, on obtient : 
  //AjouterRdv 
  Debut 
  \frac{1}{\text{rdv}}.date \frac{1}{\text{c}} = Saisir la date;
   rdv.heureDebut = Saisir l'heure de debut; 
   rdv.heureFin = Saisir l'heure de fin; 
  rdv.texte = Saisir le texte;
   //rechercher le rang du rendez-vous qui est immédiatement supérieur à 
rdv; 
  trouve = faux;
   Pour chaque rdvcour de AGENDA faire 
      Si (rdvcour.date > rdv.date) alors 
        rang = rang de rdvcour; 
        trouve = vrai; 
      Sinon 
         Si (rdvcour.date == rdv.date) alors 
           Si (rdvcour.heureDebut > rdv.heureDebut) alors 
             rang = rang de rdvcour; 
              trouve = vrai; 
           Finsi 
        Finsi 
      Finsi 
    Finpour 
    Si trouvé alors 
     inserer(AGENDA,rdv,rang);
    Sinon 
      ajouter(AGENDA,rdv); 
    Finsi 
  Fin 
  // Modifier rdv
```

```
Debut 
   AfficherJour; 
   Saisir le rang du rdv (parmi ceux proposés) à modifier (ou -1 pour 
annuler); 
   Si le rang saisie != -1 alors 
     Saisir soit une date au format "JJ/MM/AA", soit une heure de début au 
format "D"HH:MM, soit une heure de fin au format "F"HH:MM, soit un texte; 
     En fonction du format changer soit la date, soit l'heure de début, 
soit l'heure de fin, soit le texte, du rdv du rang saisi; 
   Finsi 
  Fin
```
// Supprimer un rdv Debut

#### **Cours de programmation Java – NFA 031 Par J. LAFORGUE Par J. LAFORGUE**

```
NFA031-Chapitre-04_Algorithme.docx 29/33 04/12/2017 21:37:19
```

```
 AfficherJour; 
   Saisir le rang du rdv (parmi ceux proposés) à modifier (ou -1 pour 
annuler); 
   Si le rang saisie != -1 alors 
     supprimer(AGENDA,rang saisie); 
   Finsi 
  Fin
```

```
//ChangerDate 
Debut 
 Afficher " 1 : Passer au jour suivant"; 
 Afficher " 2 : Passer au jour précédent"; 
 Afficher " 3 : Nouvelle date"; 
 Saisir le choix; 
 Cas choix de 
        1 : DATE_COURANTE = DATE_COURANTE + 1; 
        2 : DATE_COURANTE = DATE_COURANTE + 1;; 
        3 : DATE_COURANTE = Saisir une date; 
      Fincas;
```
Fin

NFA031-Chapitre-04\_Algorithme.docx 30/33 04/12/2017 21:37:19

FIN STRUCTURE;

#### **2ème cas de choix de structure de données**

L'agenda est structuré en plusieurs tableaux imbriqués : un tableau d'années contentant un tableau de mois; Chaque mois contenant un tableau de Jour. Le tableau de jour contient une collection de rendez-vous.

```
Chaque RDV est caractérisé par : 
   une date 
   une heure de début 
   une heure de fin 
   un texte 
Dans un jour, les RDV sont classés suivant l'heure de début. 
On peut avoir des rdv qui se chevauchent. 
On appelle AGENDA la collection qui contient tous les RDV. 
On appelle DATE_COURANTE la date courante géré par le programme 
AGENDA : TABLEAU[0..10] DE ANNEE_RDV; 
// On considère que en 0 on a l'année 2010 en 1 l'année 2011, … 
ANNEE_RDV est TABLEAU[0..11] de MOIS_RDV; 
MOIS_RDV est TABLEAU[0..30] de JOUR_RDV; 
JOUR_RDV est COLLECTION de RDV; 
RDV est STRUCTURE de 
date : DATE;
 heureDebut : HEURE; 
 heureFin : HEURE; 
 texet : CHAINE; 
FIN STRUCTURE;
DATE COURANTE : STRUCTURE
 Jour : Entier; 
 Mois : ENTIER; 
 Annee : ENTIER;
```
Avec cette nouvelle définition des structures de données, les algorithmes précédents s'écrivent de la manière suivante :

```
//AfficherJour 
  Debut 
   A = DATE_COURANTE.Annee; 
   M = DATE_COURANTE.Mois; 
   J = DATE_COURANTE.Jour; 
   Pour chaque rdv de AGENDA[A-2010][M][J] faire 
     Si rdv.date = DATE_COURANTE alors 
       Afficher rang de rdv + ":\mathbb{I} + \mathbb{R}dv.heureDebut + " " + rdv.heureFin +
" " + rdv.texte; 
     Finsi 
   Finpour 
  Fin
```
NFA031-Chapitre-04\_Algorithme.docx 31/33 04/12/2017 21:37:19

```
//AjouterRdv 
Debut 
rdv.date = Saisir la date;
 rdv.heureDebut = Saisir l'heure de debut; 
 rdv.heureFin = Saisir l'heure de fin; 
rdv.texte = Saisir le texte;
 A = rdv.date.Annee; 
 M = rdv.date.Mois; 
 J = rdv.date.Jour; 
 rechercher le rang du rendez-vous qui est immédiatement supérieur à rdv; 
 insérer rdv après ce rang dans AGENDA; 
Fin 
En le raffinant, on obtient : 
//AjouterRdv 
Debut 
rdv.date = Saisir la date;
 rdv.heureDebut = Saisir l'heure de debut; 
 rdv.heureFin = Saisir l'heure de fin; 
rdv.texte = Saisir le texte;
 A = rdv.date.Annee; 
 M = rdv.date.Mois; 
 J = rdv.date.Jour; 
 //rechercher le rang du rendez-vous qui est le premier supérieur à rdv; 
 trouve = faux; 
 Pour chaque rdvcour de AGENDA[A-2010][M][J]faire 
   Si (rdvcour.date > rdv.date) alors 
      rang = rang de rdvcour; 
      trouve = vrai; 
    Sinon 
      Si (rdvcour.date == rdv.date) alors 
        Si (rdvcour.heureDebut > rdv.heureDebut) alors 
           rang = rang de rdvcour; 
           trouve = vrai; 
         Finsi 
      Finsi 
   Finsi 
 Finpour 
 Si trouvé alors 
    inserer(AGENDA[A-2010][M][J],rdv,rang); 
 Sinon 
    ajouter(AGENDA[A-2010][M][J],rdv); 
 Finsi 
Fin
```
// Modifier rdv Debut AfficherJour; Saisir le rang du rdv (parmi ceux proposés) à modifier (ou -1 pour annuler); Si le rang saisie != -1 alors Saisir soit une date au format "JJ/MM/AA", soit une heure de début au format "D"HH:MM, soit une heure de fin au format "F"HH:MM, soit un texte;

**Cours de programmation Java – NFA 031 Par J. LAFORGUE Par J. LAFORGUE** 

NFA031-Chapitre-04\_Algorithme.docx 32/33 04/12/2017 21:37:19

 En fonction du format changer soit la date, soit l'heure de début, soit l'heure de fin, soit le texte, du rdv du rang saisi; Finsi Fin

```
// Supprimer un rdv 
  Debut 
   AfficherJour; 
   Saisir le rang du rdv (parmi ceux proposés) à modifier (ou -1 pour 
annuler); 
   Si le rang saisie != -1 alors 
    A = DATE COURANTE.Annee;
    M = DATE COURANTE.Mois;
     J = DATE_COURANTE.Jour; 
     supprimer(AGENDA[A-2010][M][J],rang saisie); 
    Finsi 
  Fin
```

```
//ChangerDate 
Debut 
 Afficher " 1 : Passer au jour suivant"; 
 Afficher " 2 : Passer au jour précédent"; 
Afficher " 3 : Nouvelle date";
 Saisir le choix; 
 Cas choix de 
         1 : DATE_COURANTE = DATE_COURANTE + 1; 
         2 : DATE_COURANTE = DATE_COURANTE + 1;; 
         3 : DATE_COURANTE = Saisir une date; 
      Fincas; 
Fin
```
## **6.6. Exercice 6**

L'algorithme de tri par ordre croissant d'un tableau d'entier : l'algorithme du tri à bulle.

Les entiers sont rangés dans un tableau de 0 à N-1

```
Debut 
   Saisir N entiers et les ranger dans le tableau TAB; 
   Si N=0 ou N=1 Alors 
      Afficher TAB; 
      Sortir du programme; 
   Finsi; 
    Faire 
      Pour i=1 à N-2 faire 
         Si TAB[i]>TAB[i+1] Alors 
            échanger TAB[i] et TAB[i+1]; 
            il y a eu un échange; 
         Finsi 
      Finpour 
    Tantque il y a eu un échange; 
Fin
```
NFA031-Chapitre-04\_Algorithme.docx 33/33 04/12/2017 21:37:19

On peut optimiser cet algorithme car lors de la 1<sup>ère</sup> boucle POUR l'élément le plus grand se retrouve forcément à la fin du tableau (d'où le nom de cet algo "à bulle"). On peut donc faire en sorte que la deuxième exécution de la boucle POUR ne teste pas cet élément qui a remonté comme une "bulle". Et ainsi de suite sur les autres "bulles".